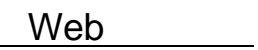

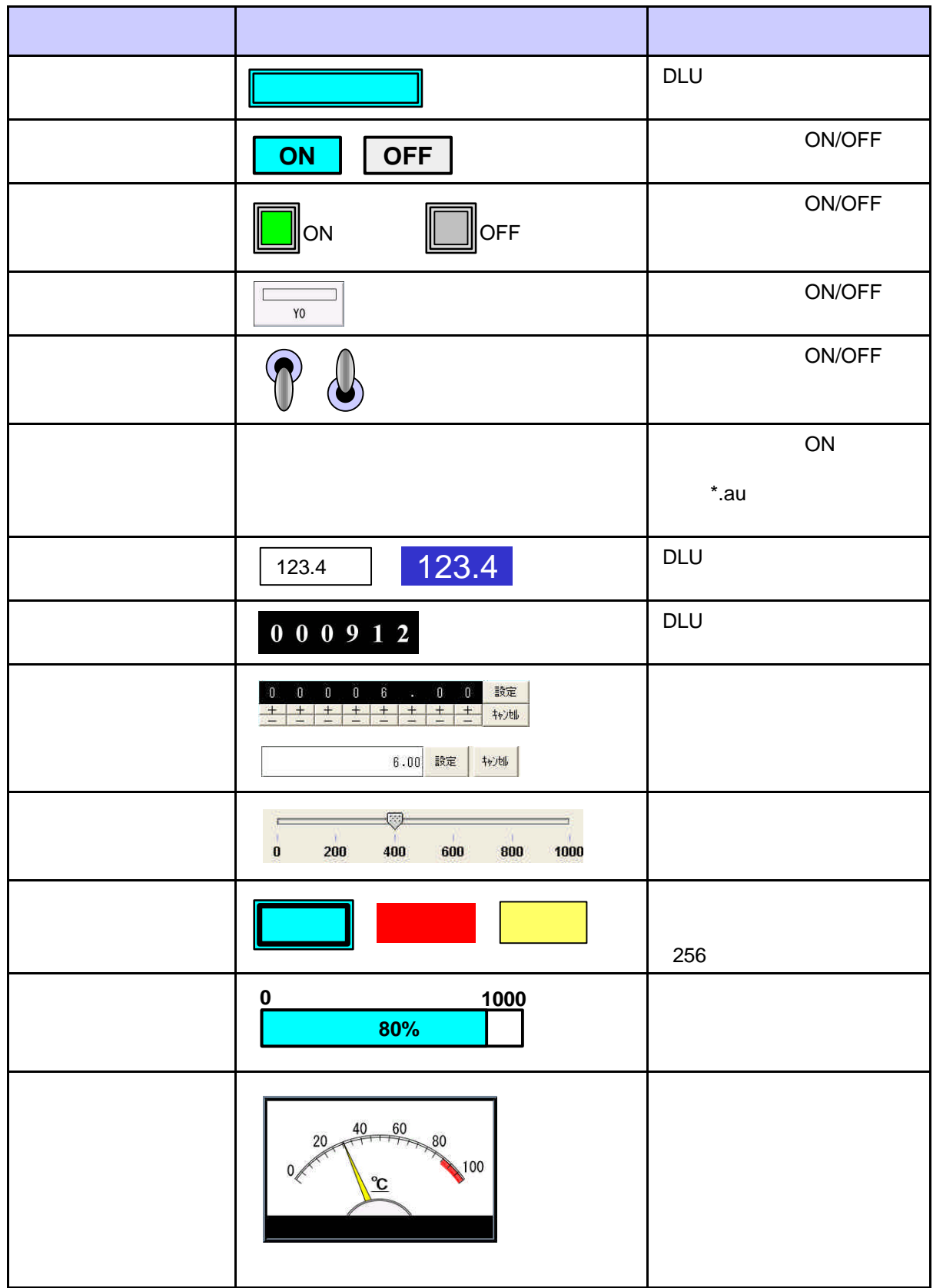

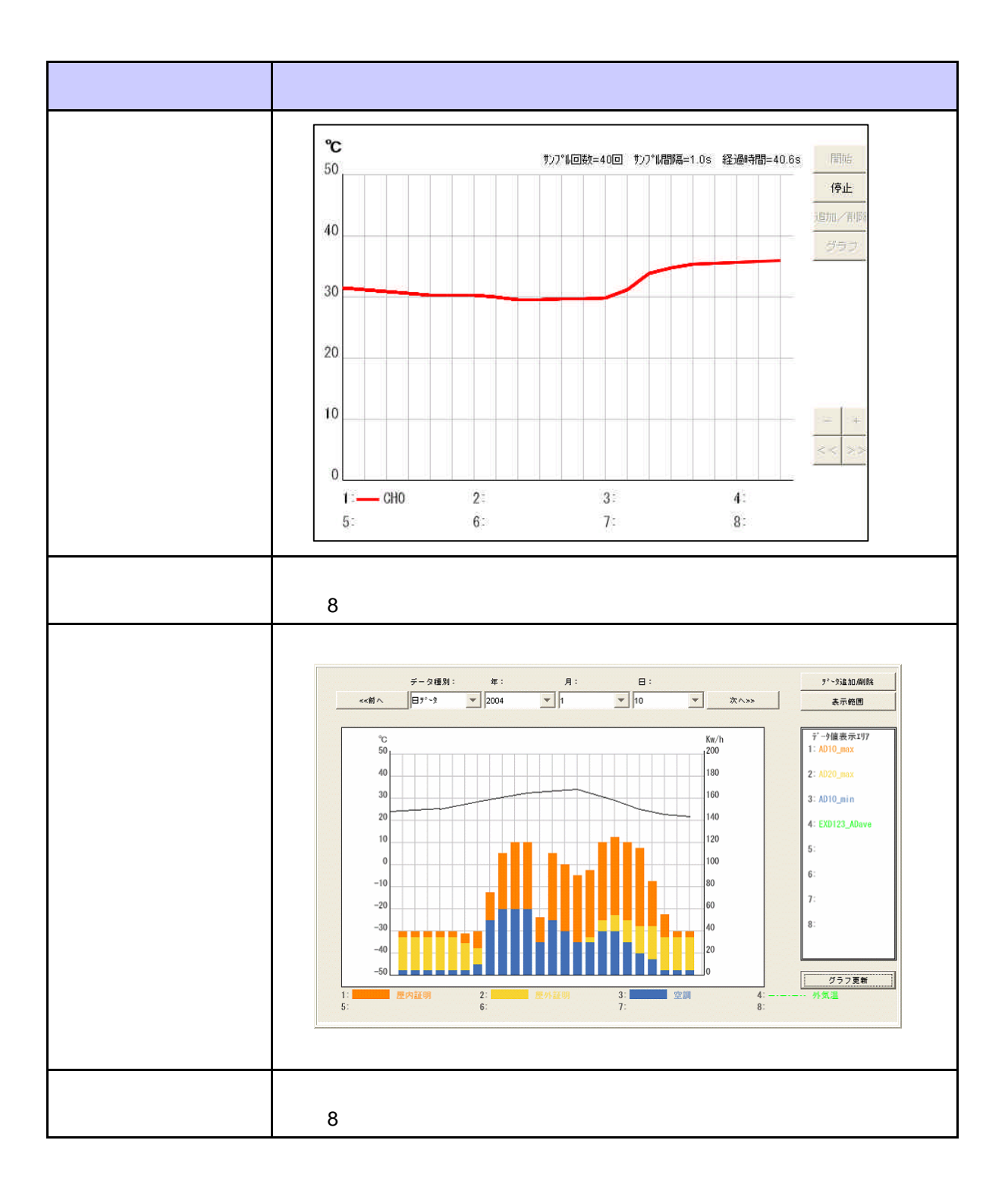

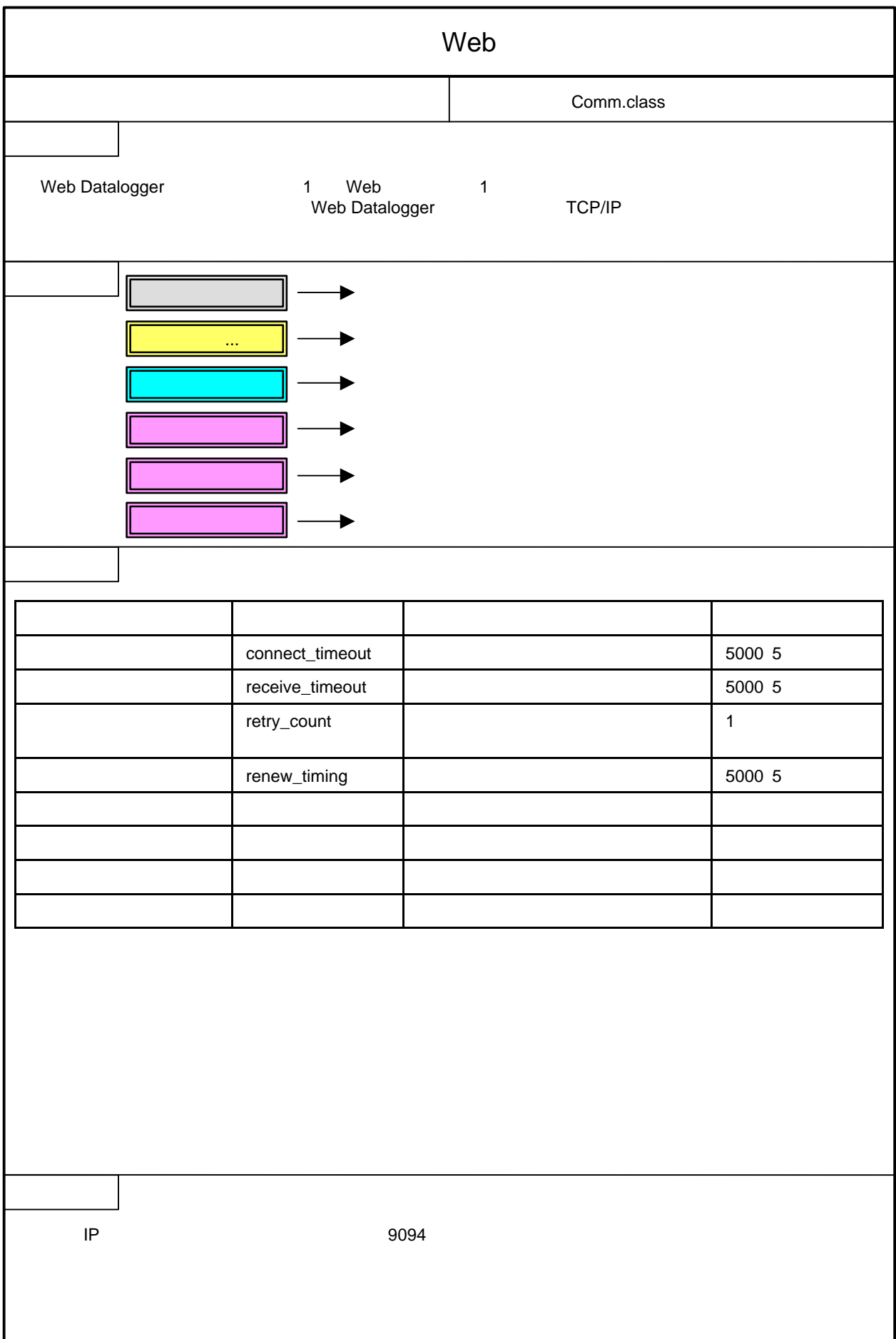

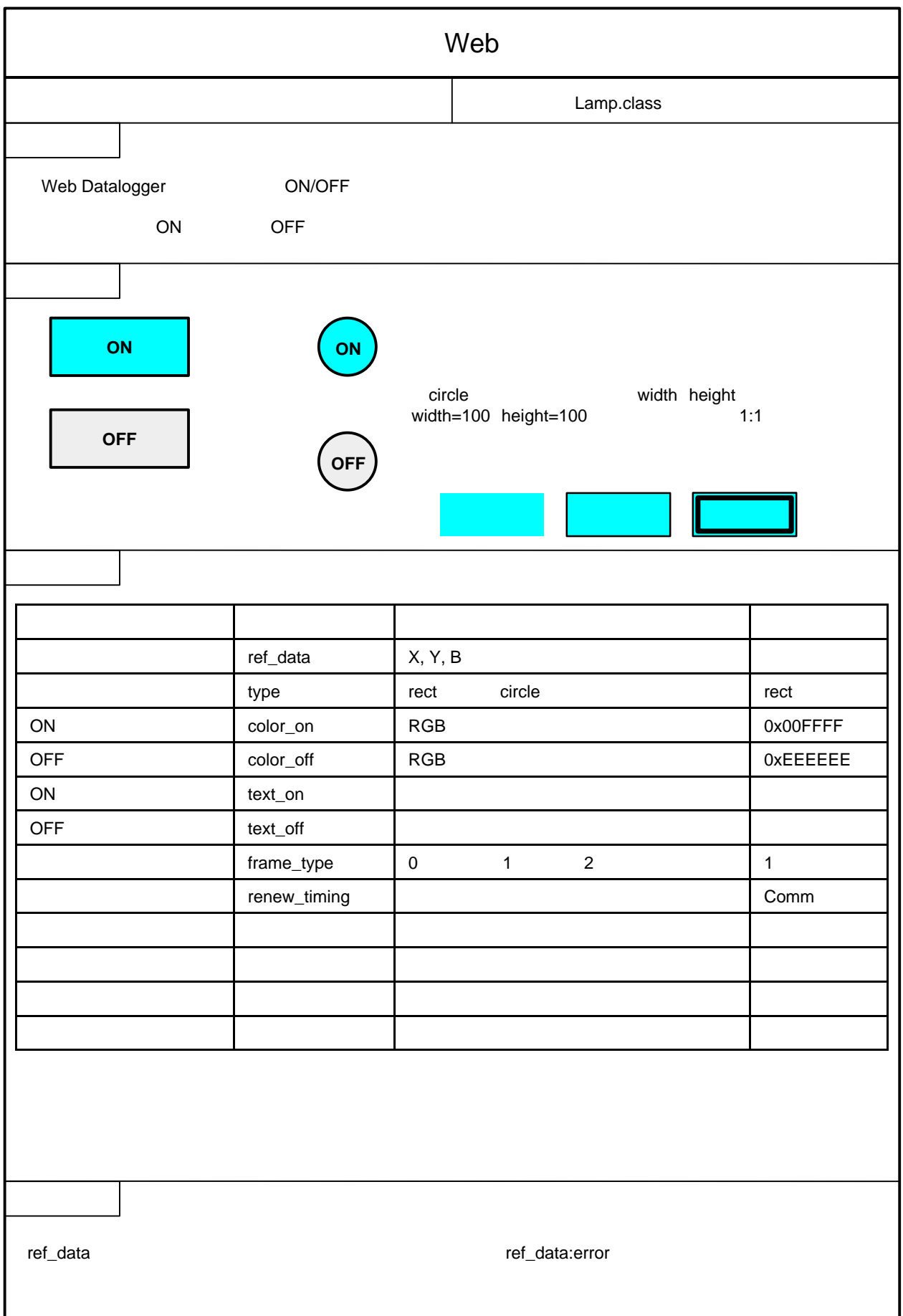

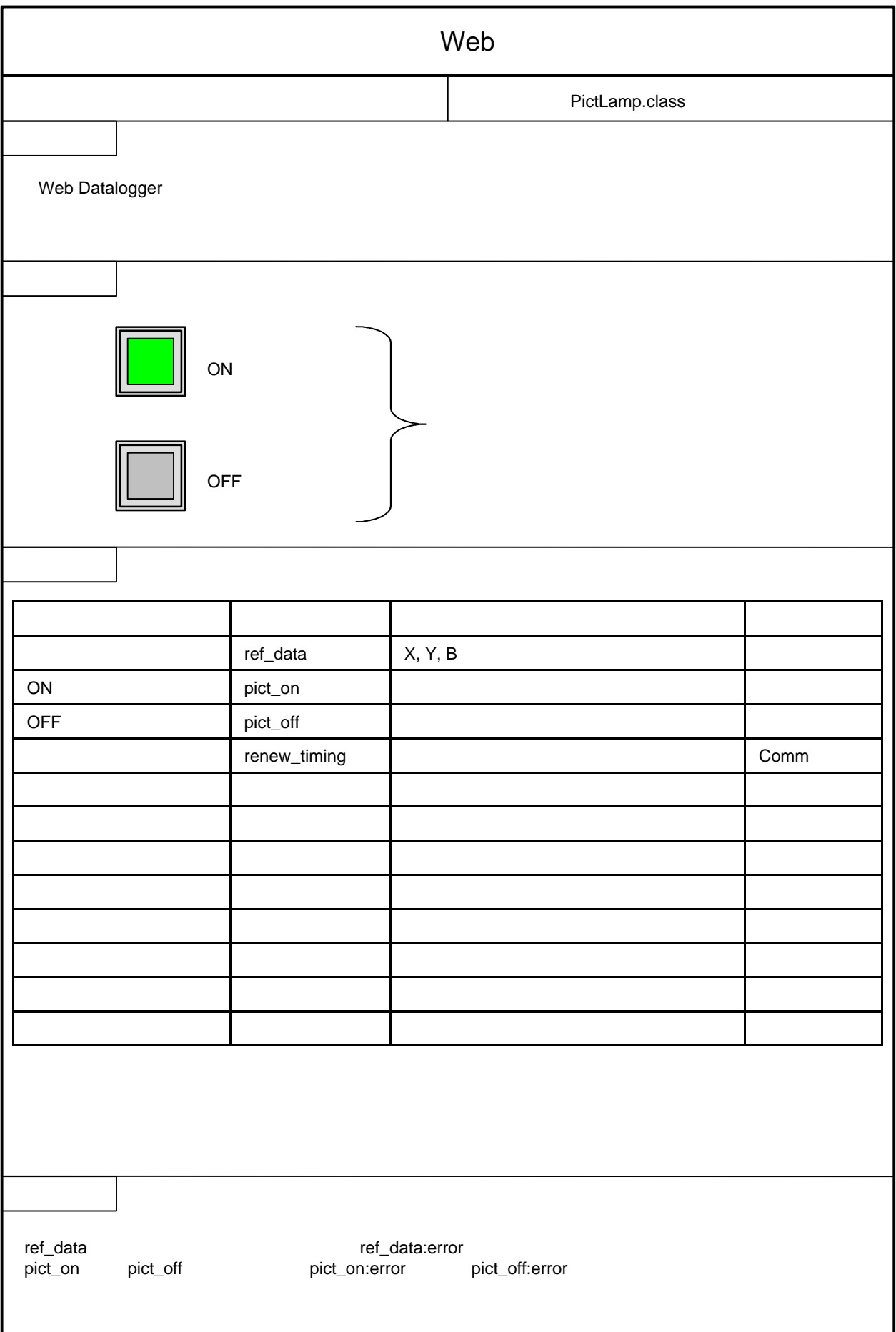

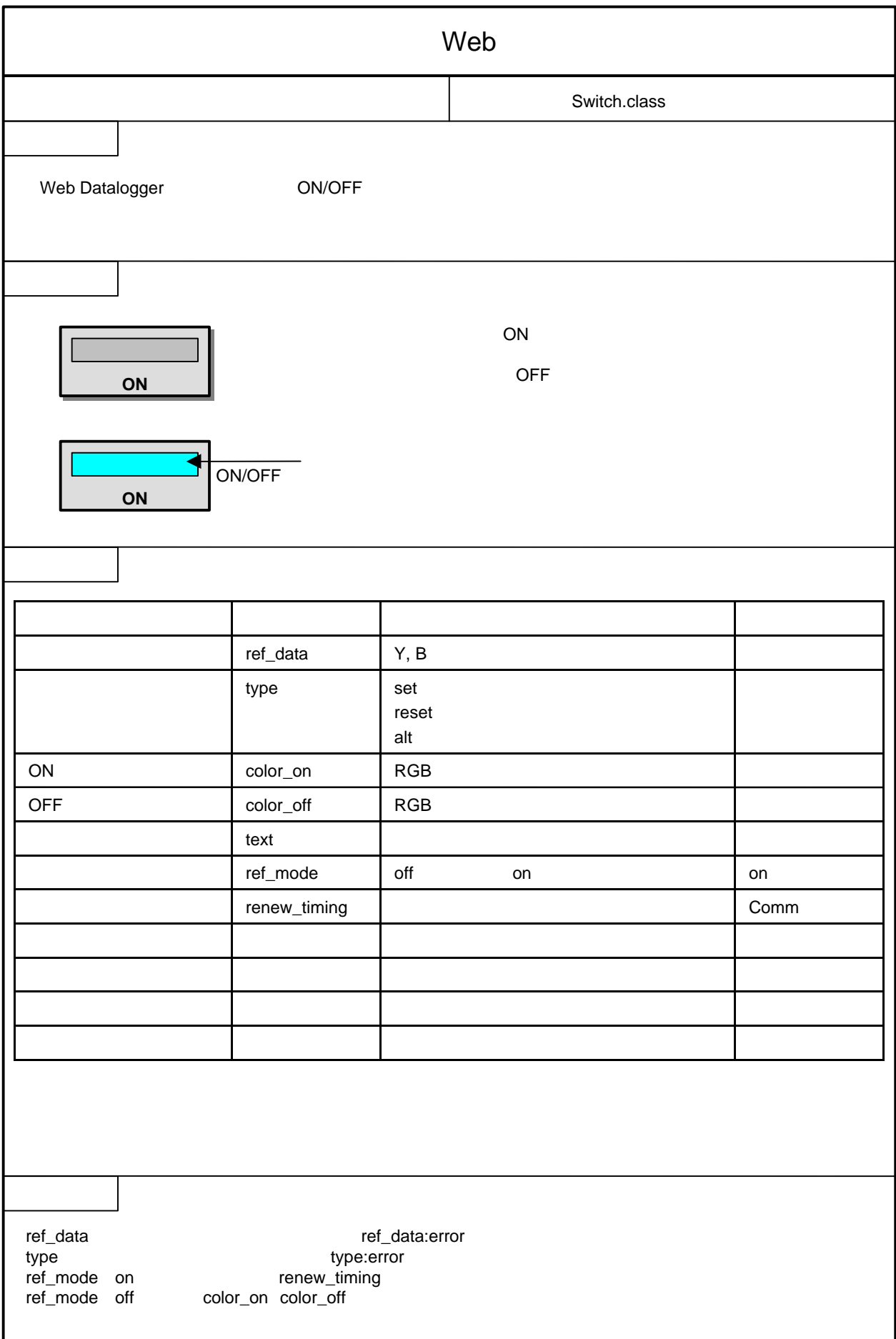

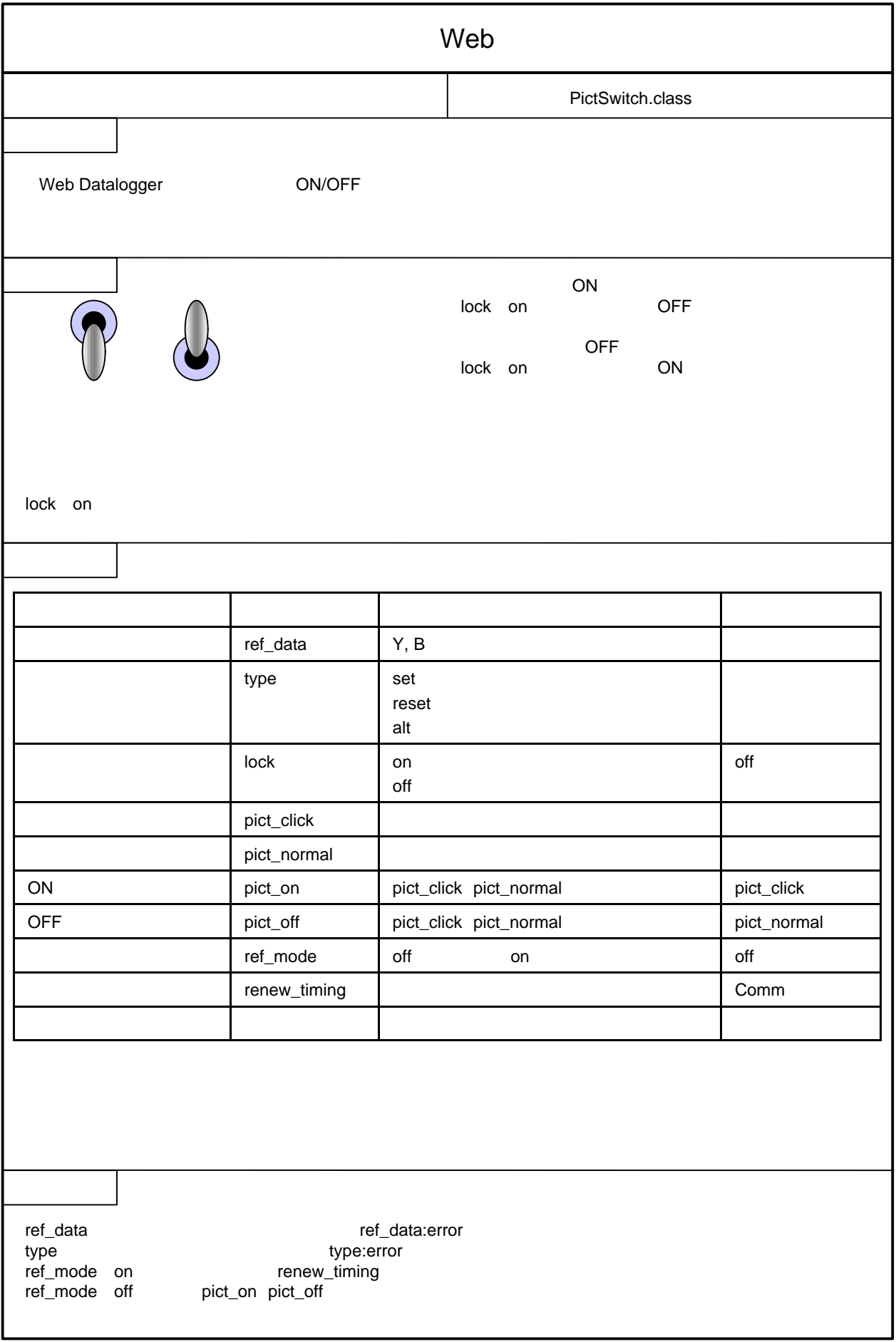

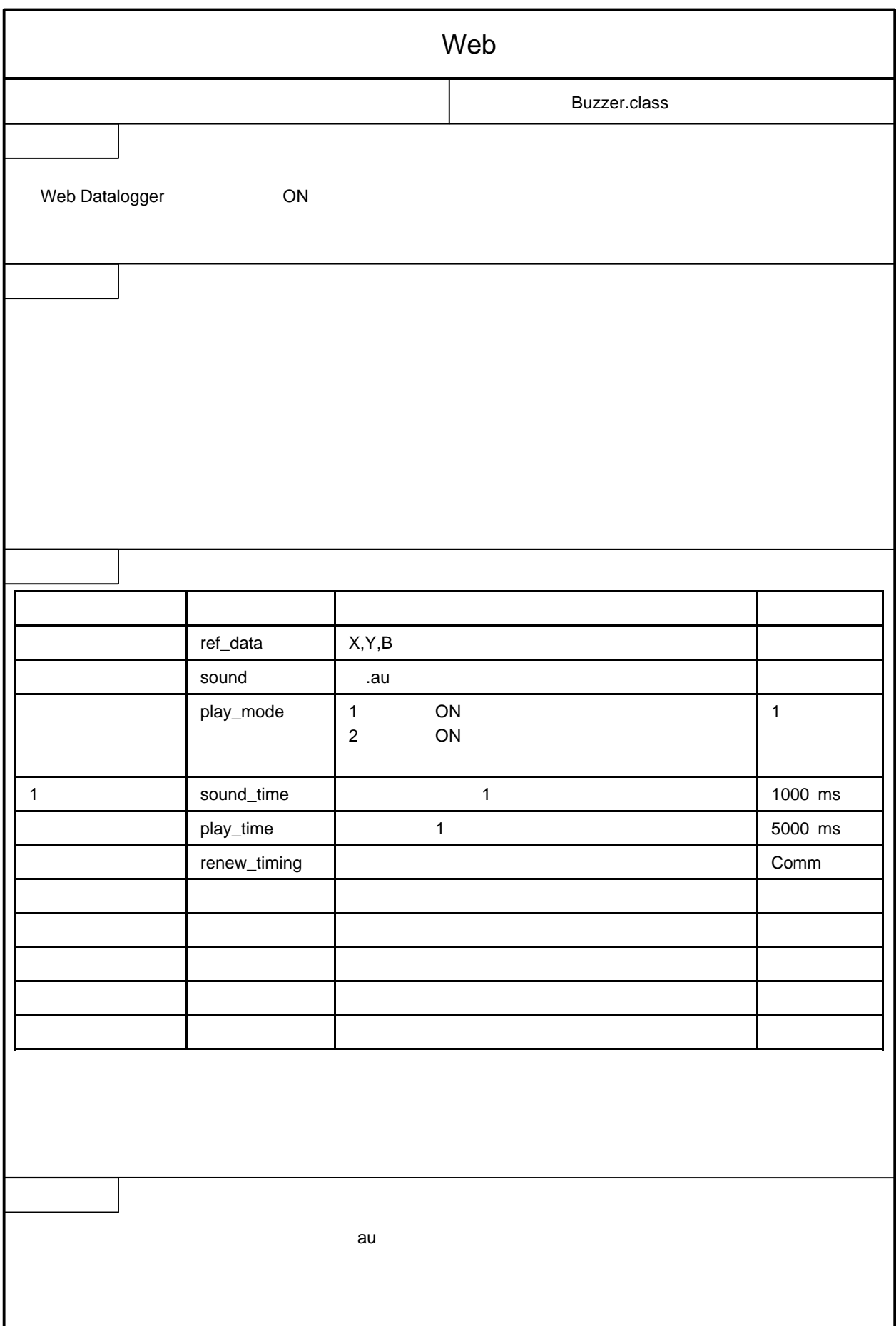

 $\mathbf l$ 

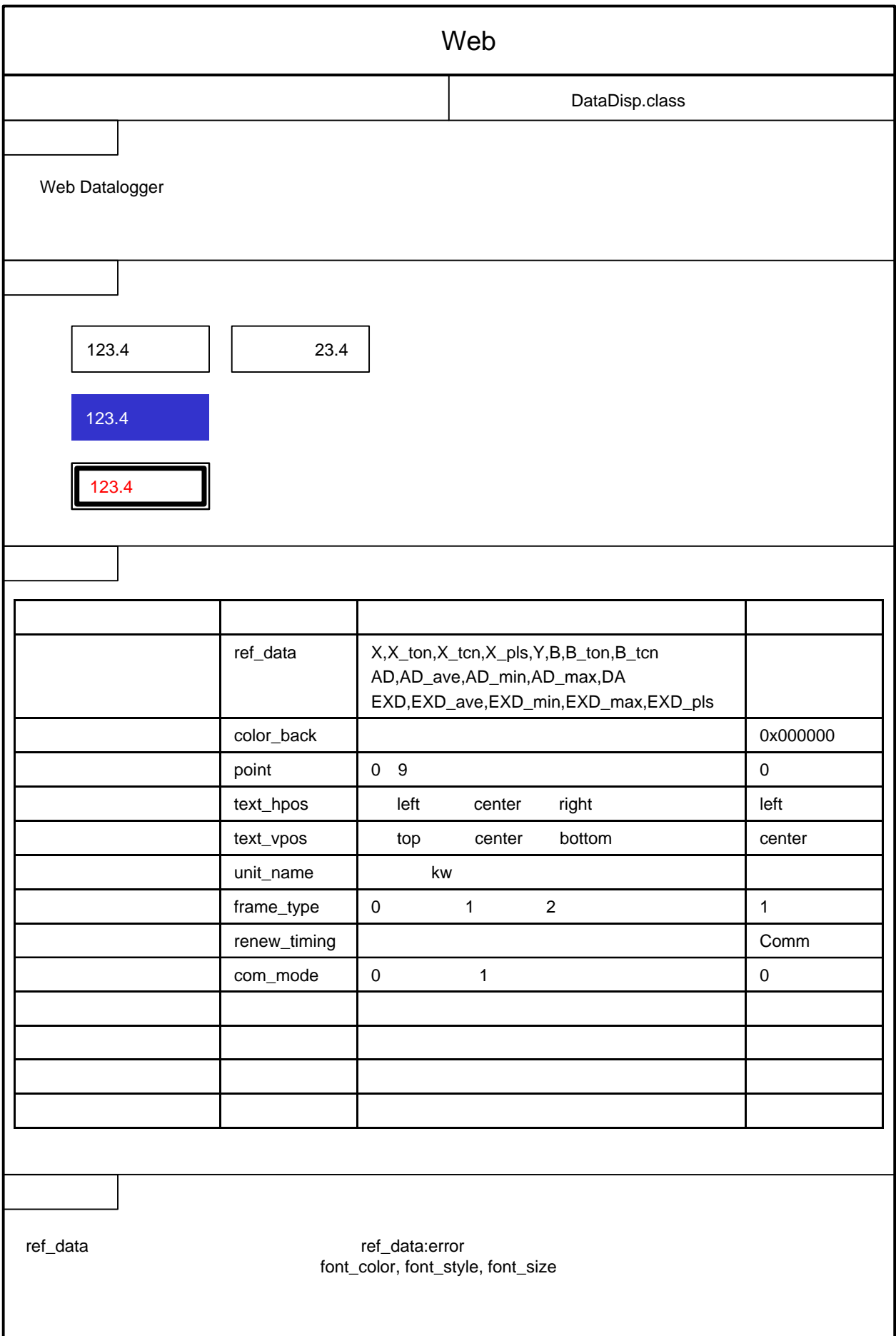

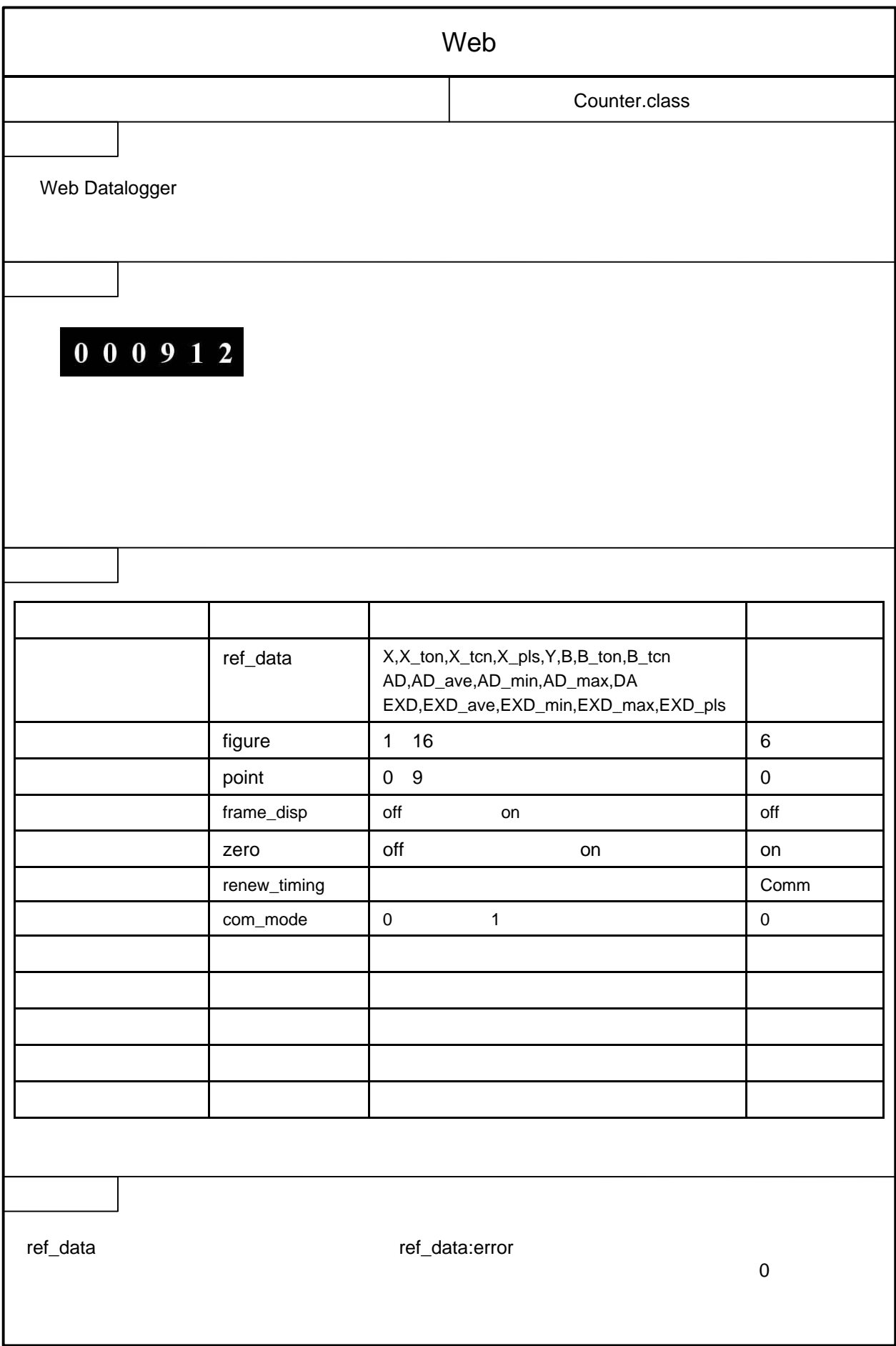

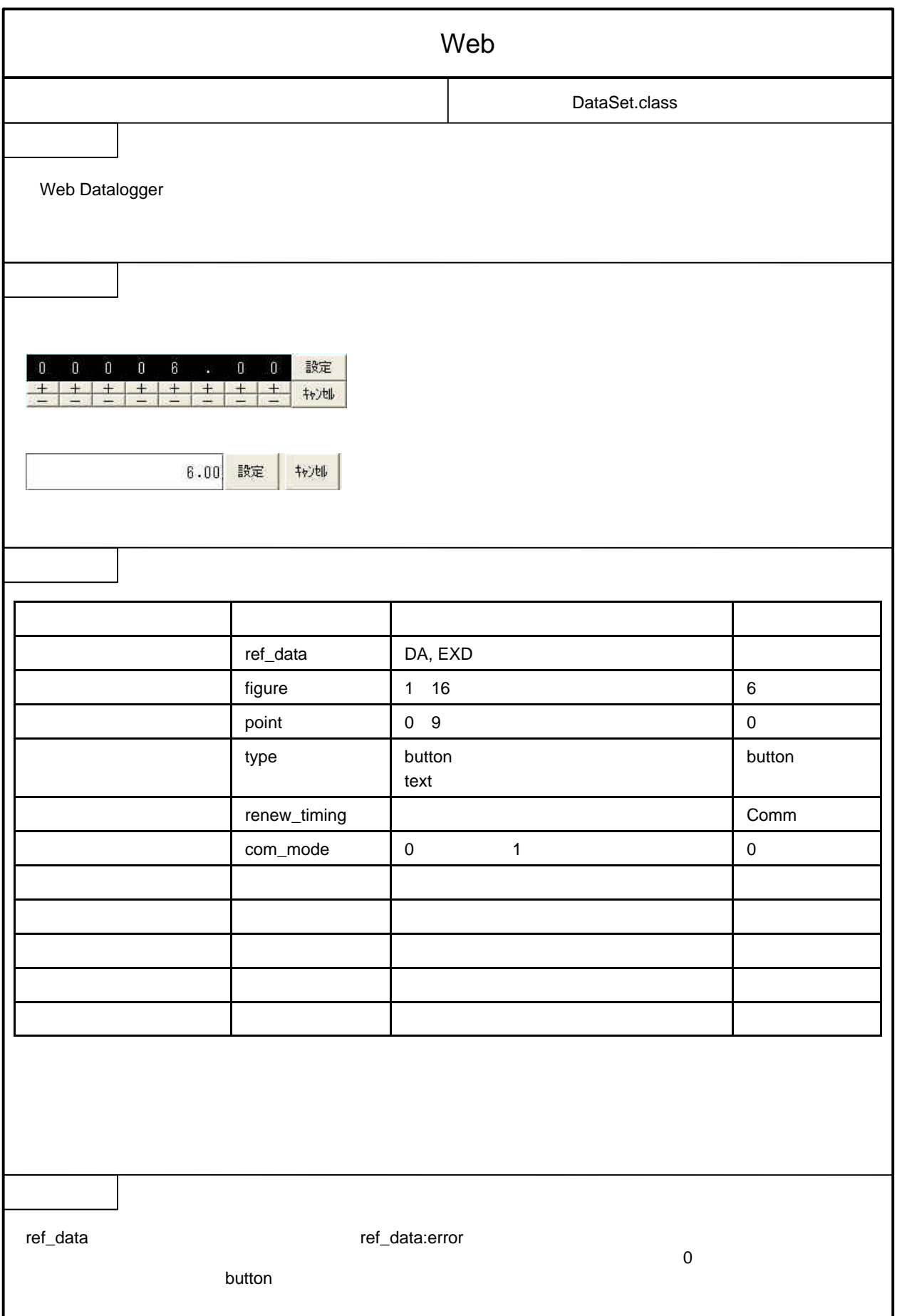

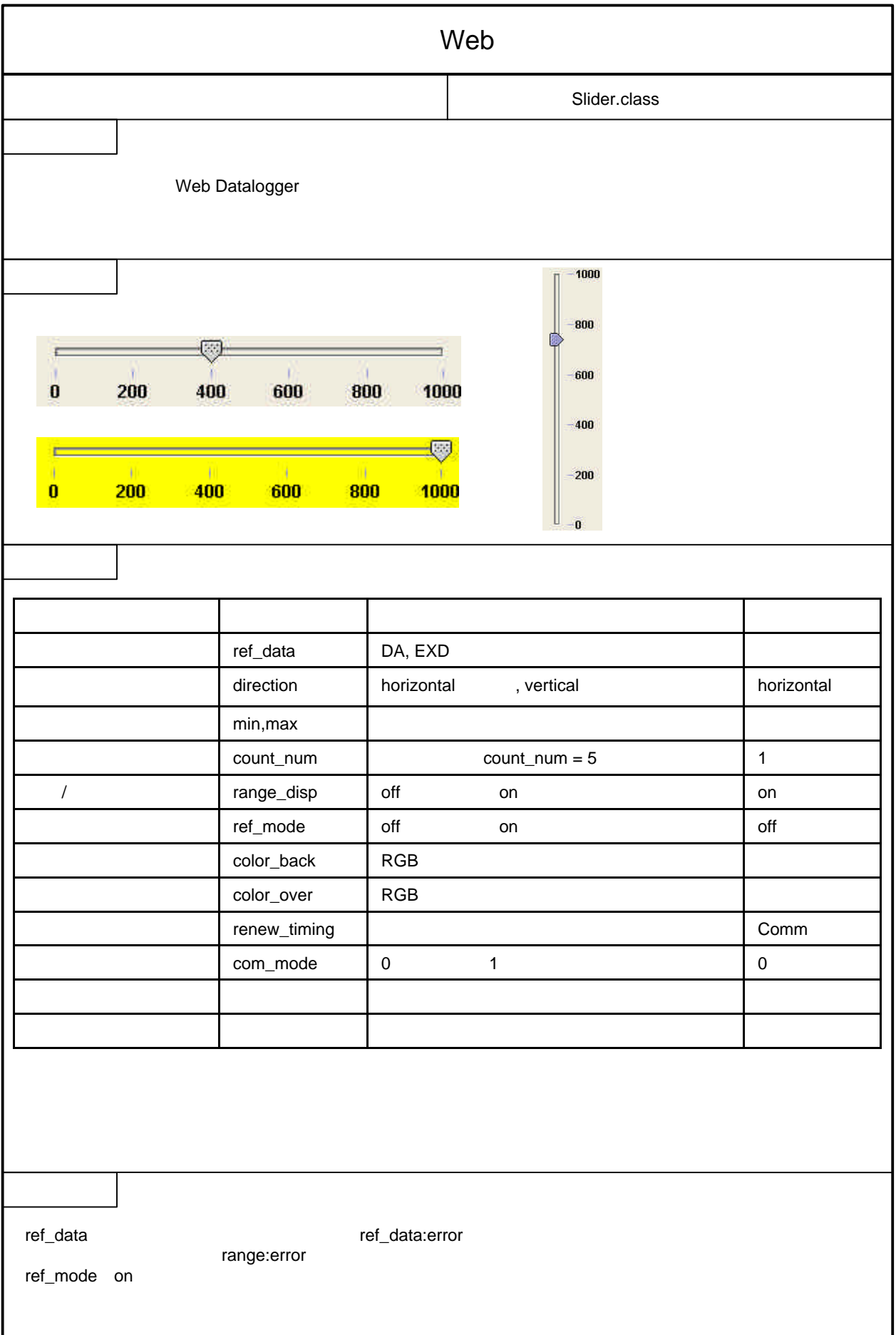

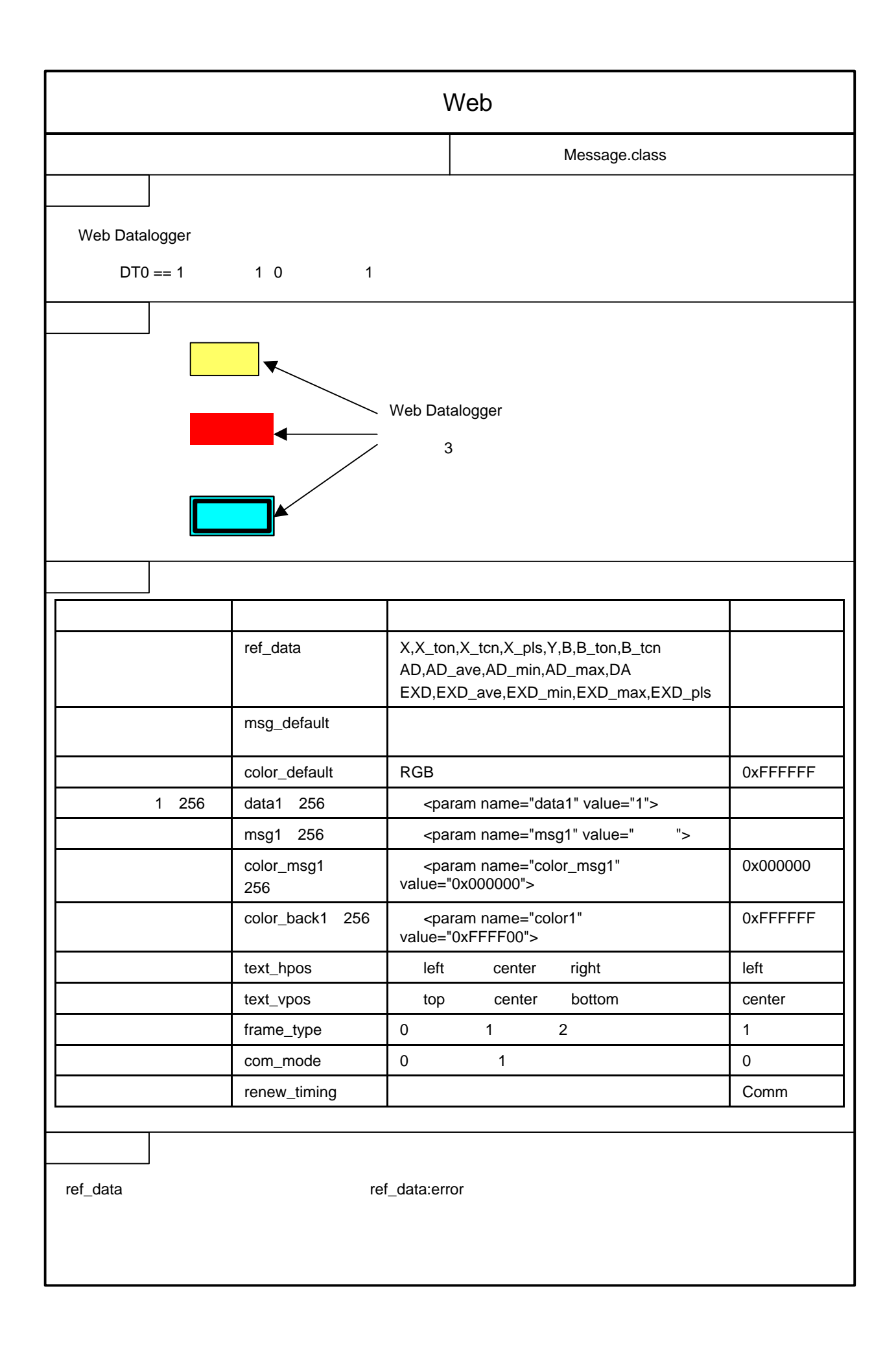

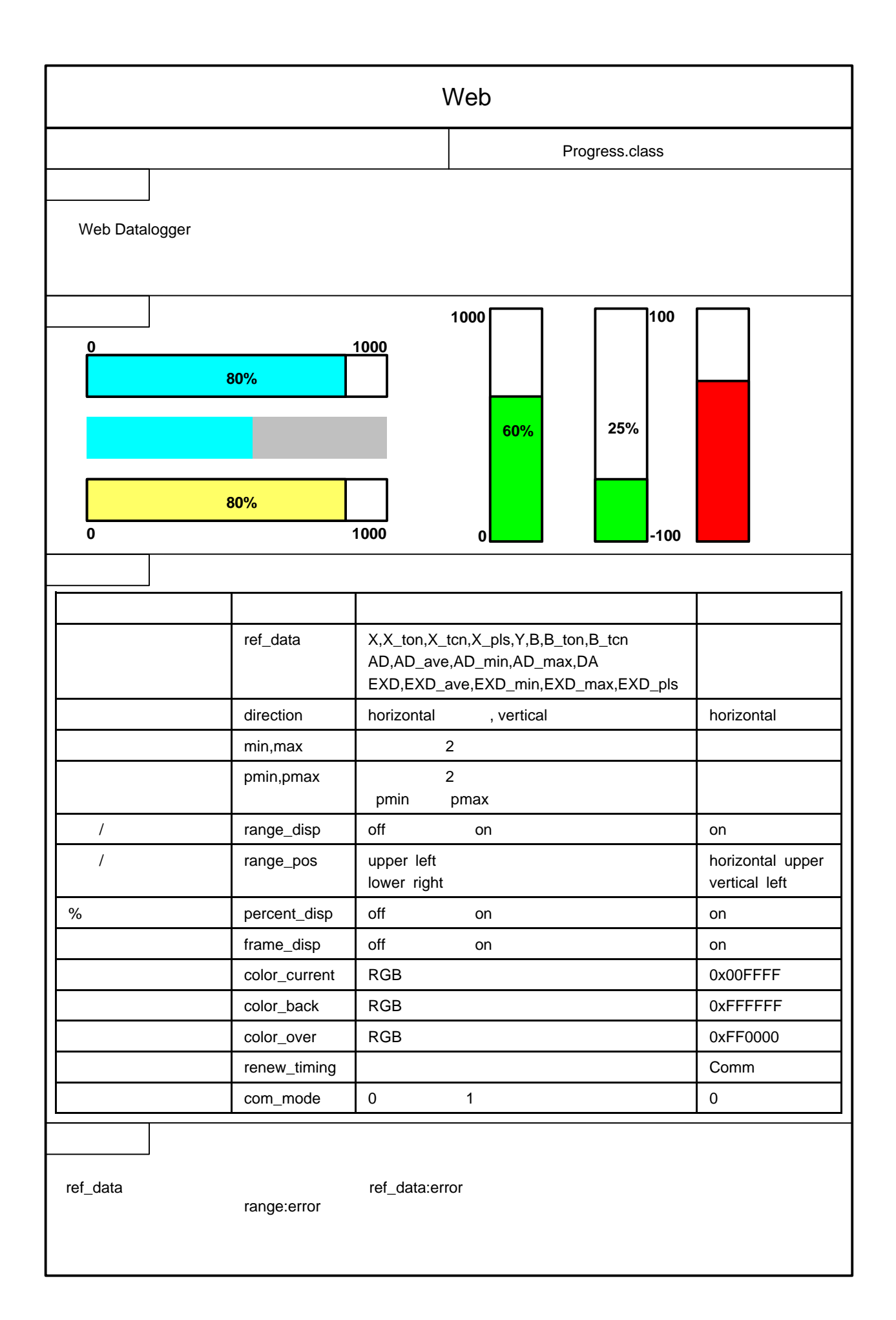

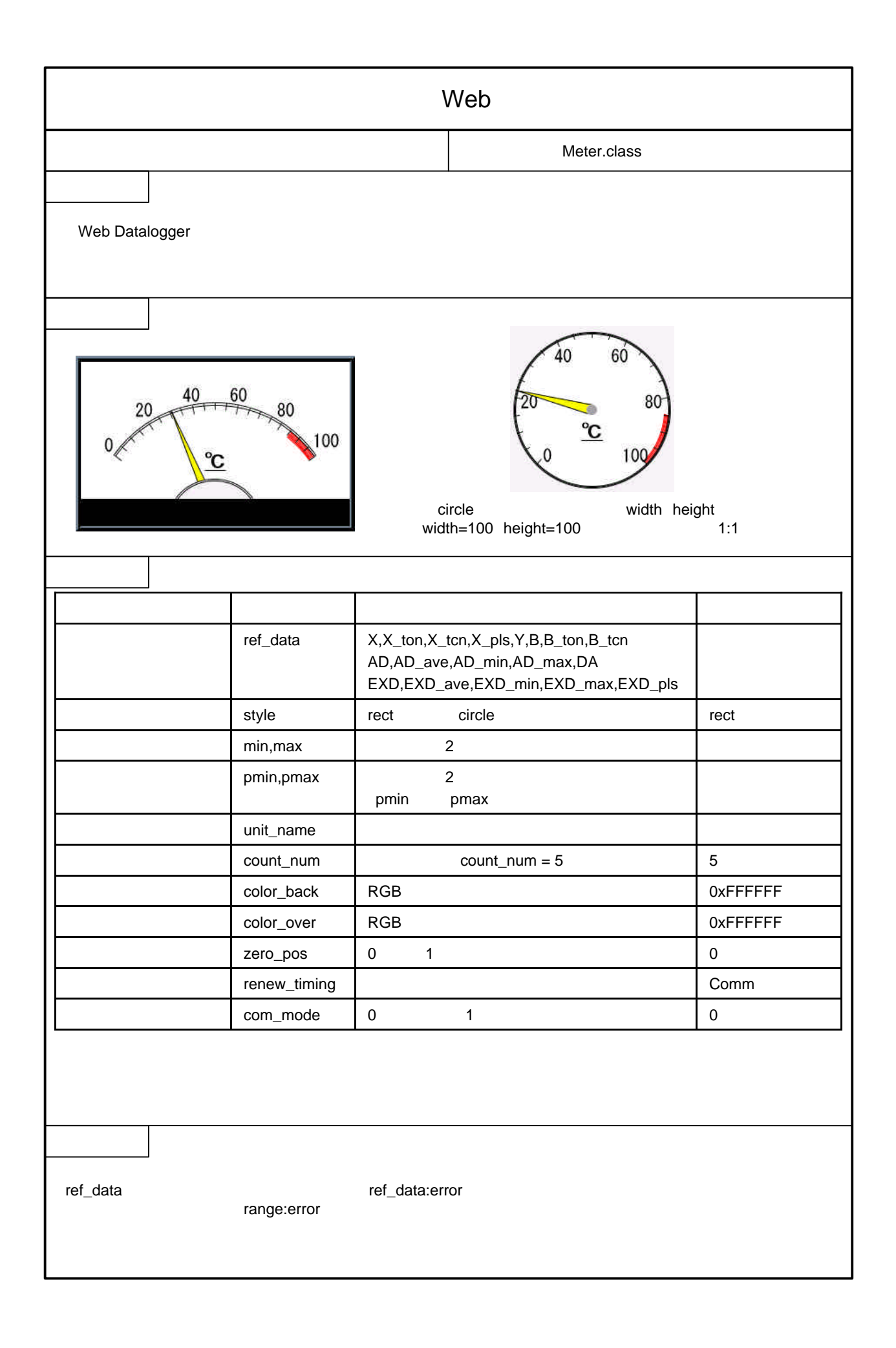

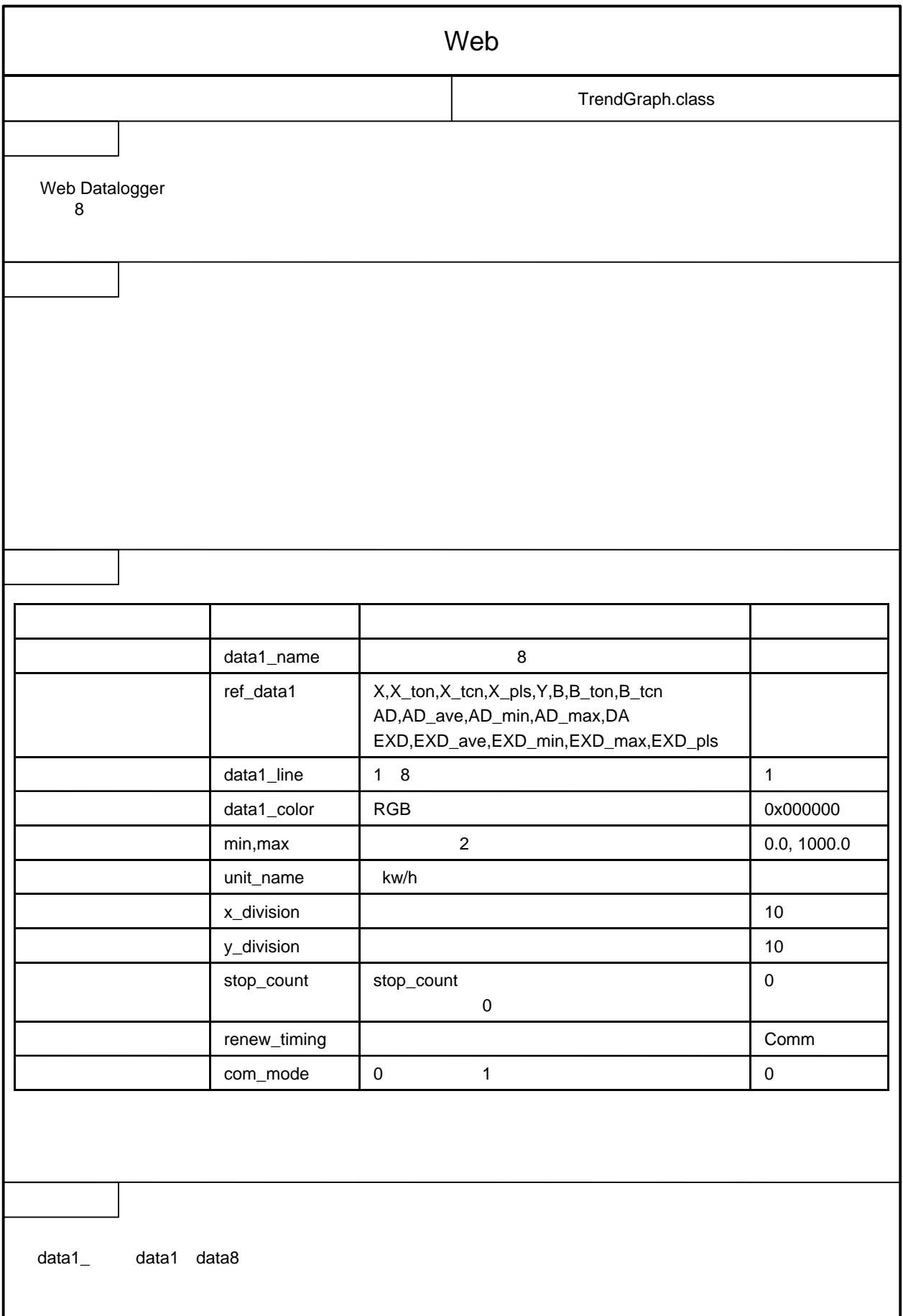

## TrendGraph.class

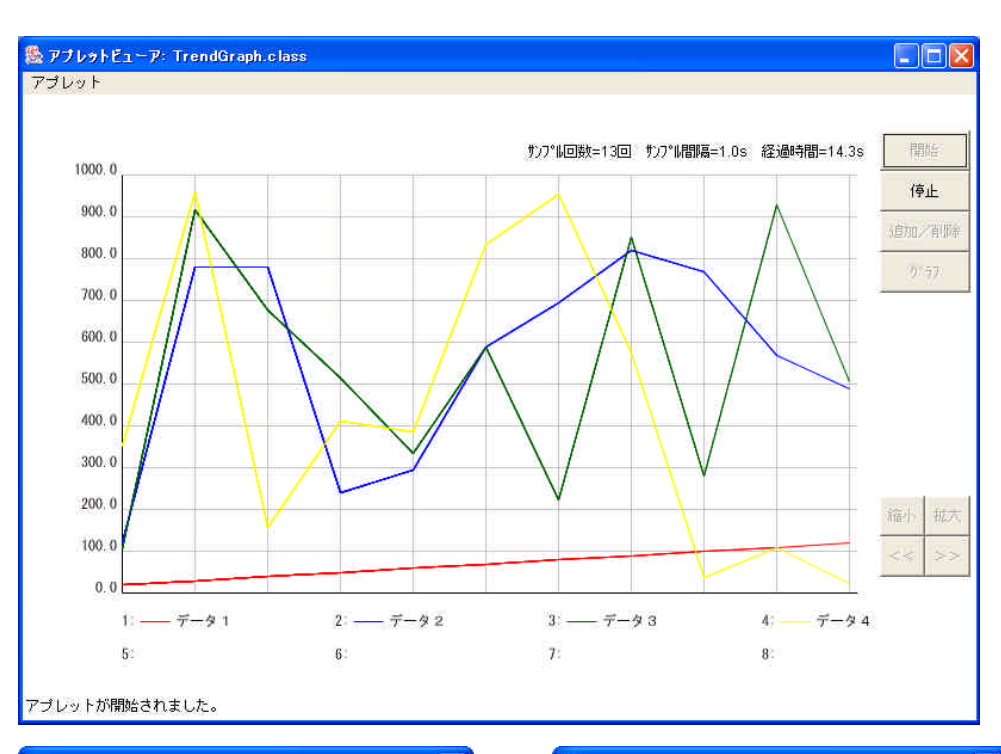

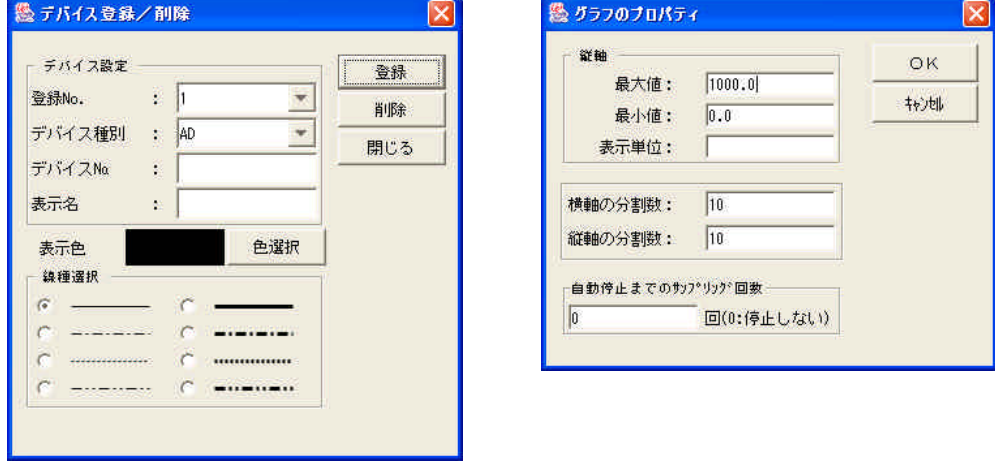

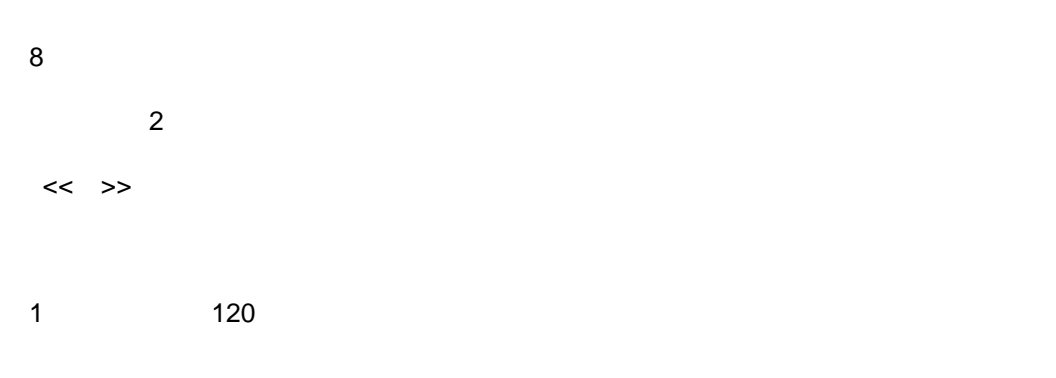

HTML 参照デー 記述せずにページ 場合 デバ 登録 アログで

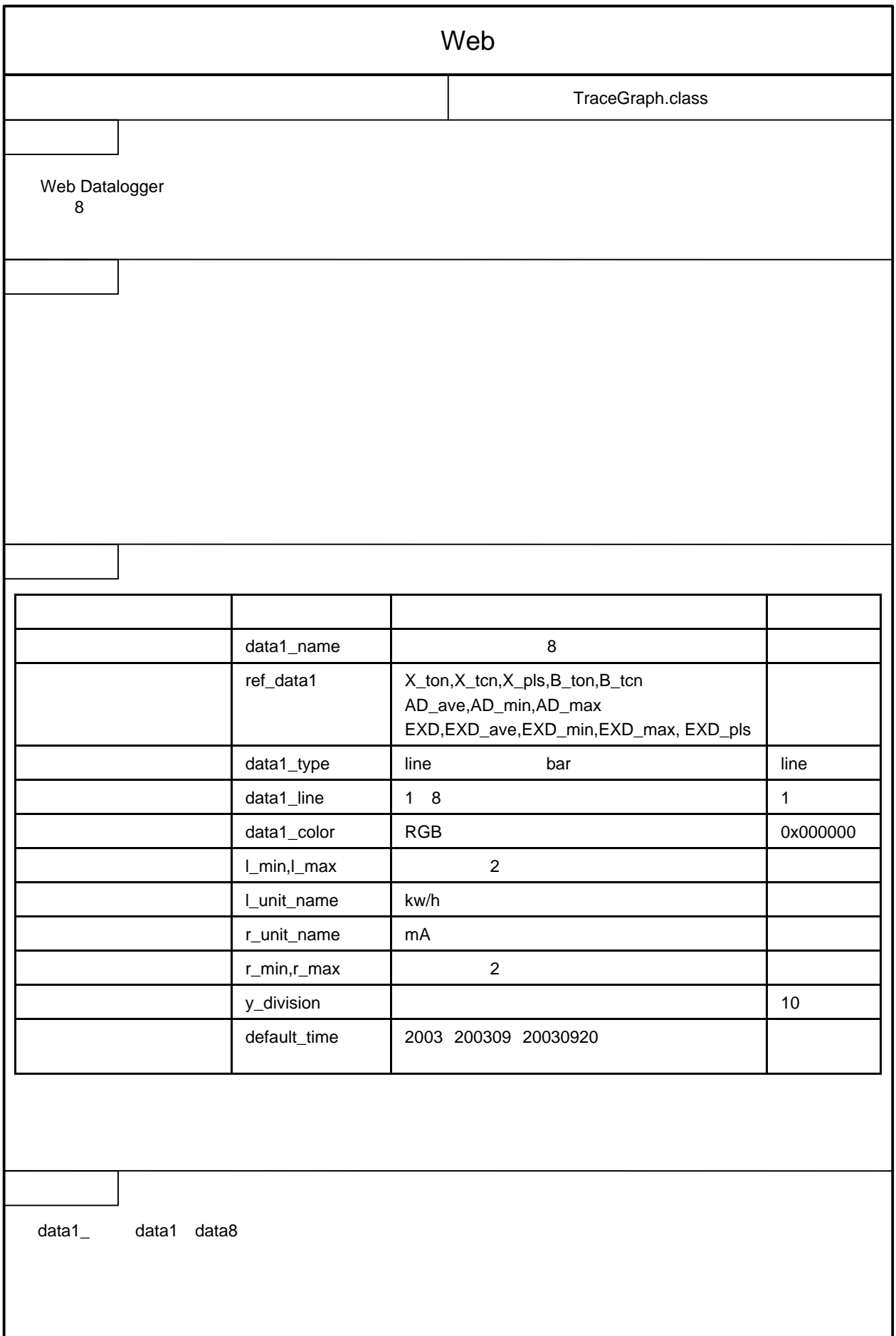

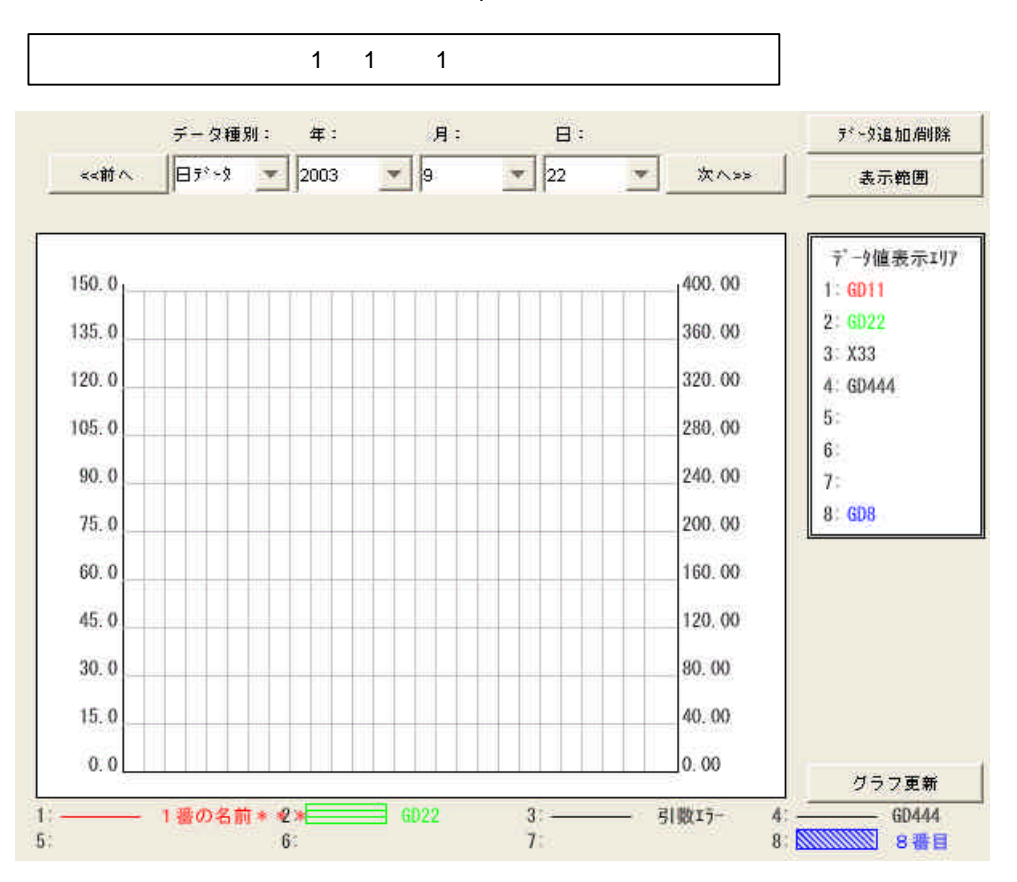

TraceGraph.class

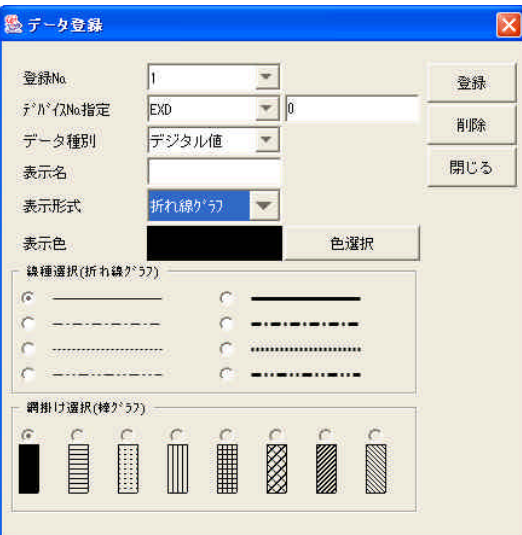

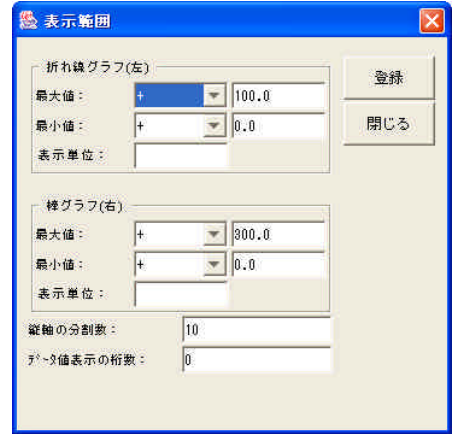

 $\sim$  2

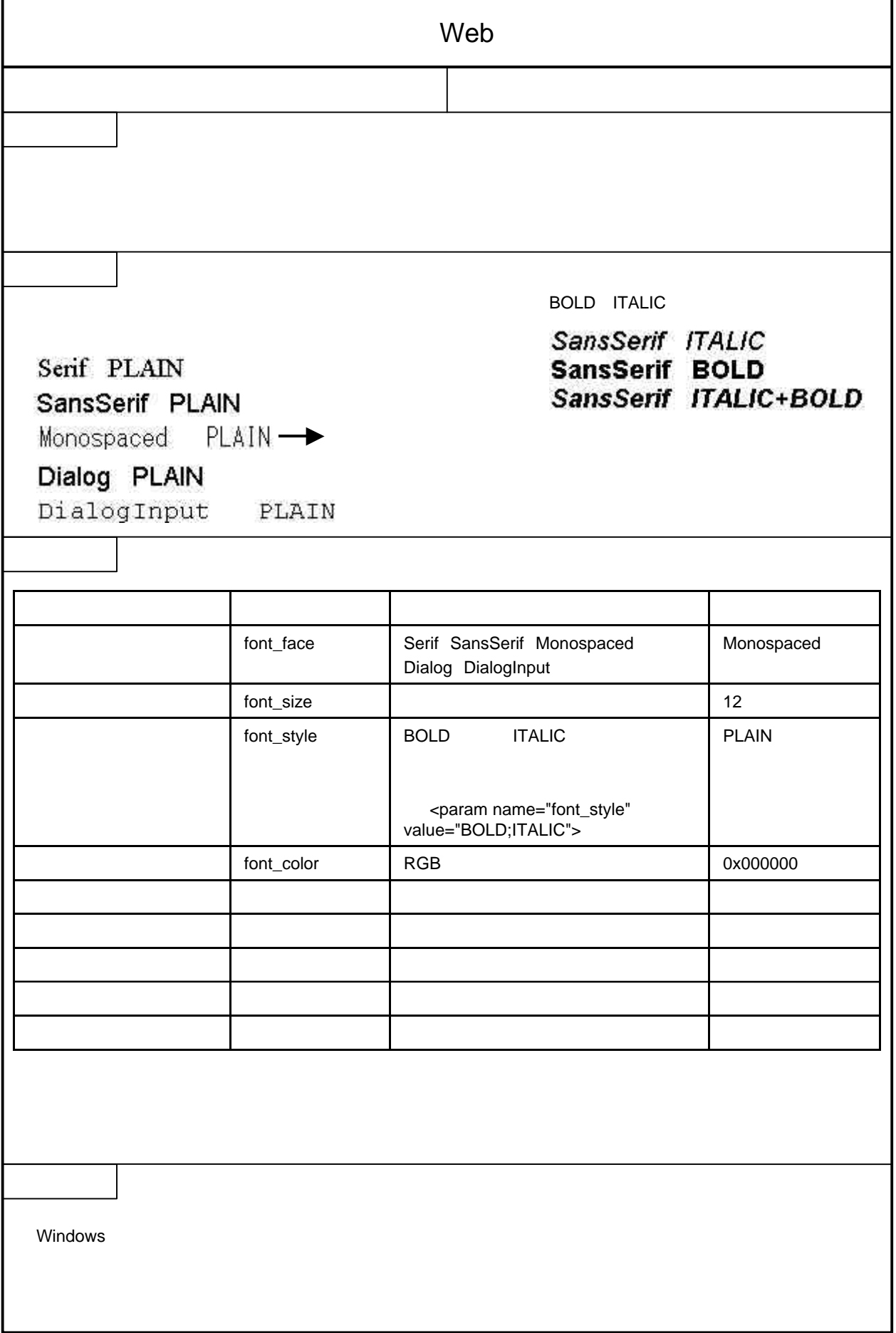